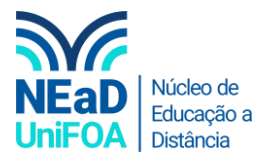

## **Como acessar o SAGAH?**

- 1. Acesse o SAGAH no lin[k www.catalogo.sagah.com.br/Catalogo](http://www.catalogo.sagah.com.br/Catalogo)
- 2. Ao acessa insira o seu login e senha. Caso não tenha login e senha entre em contato com o DI.

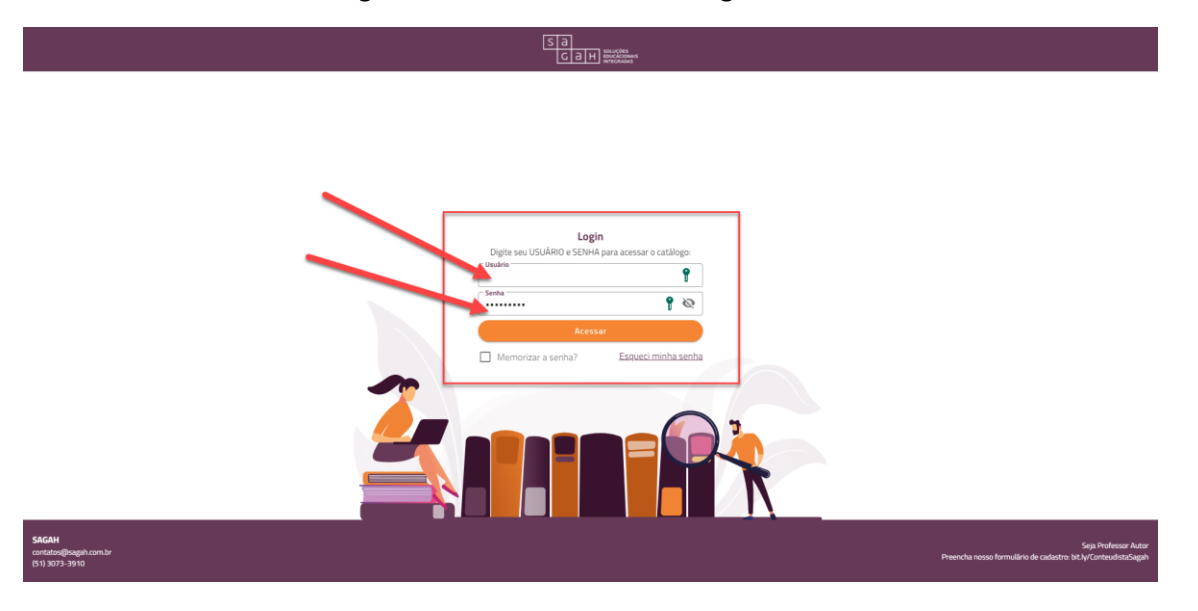

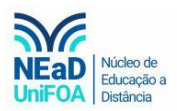

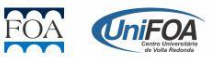